# **МойСклад Облачное ERPприложение с относительно тяжелыми запросами к БД**

Олег Алексеев, МойСклад, технический директор

#### История

- 2007, май начало разработки, выбран PostgreSQL в качестве БД, 4 программиста
- 2008, январь зарегистрирована компания, 2 программиста
- 2008, февраль первые клиенты
- 2008, август аккаунтер и программист
- 2008, сентябрь первые инвестиции от основателей Skype, помогло общее знакомство с PostgreSQL
- 2010, март директор по развитию и маркетингу
- 2011, январь 1С генеральный инвестор
- 2011, март 4 программиста и тестировщик
- В настоящее время всего 32 человека в Москве и Нижнем Новгороде

#### Статистика

• 700 Гб объем данных

- 40000000 документов всего
- 90000 новых документов в день (рост 100% в год)
- 200 НТТР-запросов в секунду (600 в пике)
- 400 SQL-запросов в секунду (1400 в пике)
- ... всё это на 6 серверов БД (Intel(R) Xeon(R) CPU E5-1620 v2 @ 3.70GHz, SSD 320, 32Gb)

## Обмен данными

- 15 кратность чтения к записи по времени
- 4000 кратность чтения к записи по объему данных
- 200 Мбит/с минимальная пропускная способность сетевого интерфейса

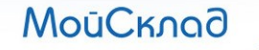

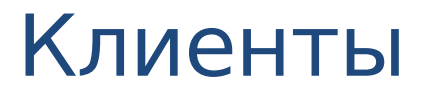

- 2000 одновременно работающих пользователей
- 4000 активных клиентов
- 360000 регистраций

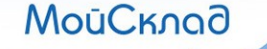

#### Рост

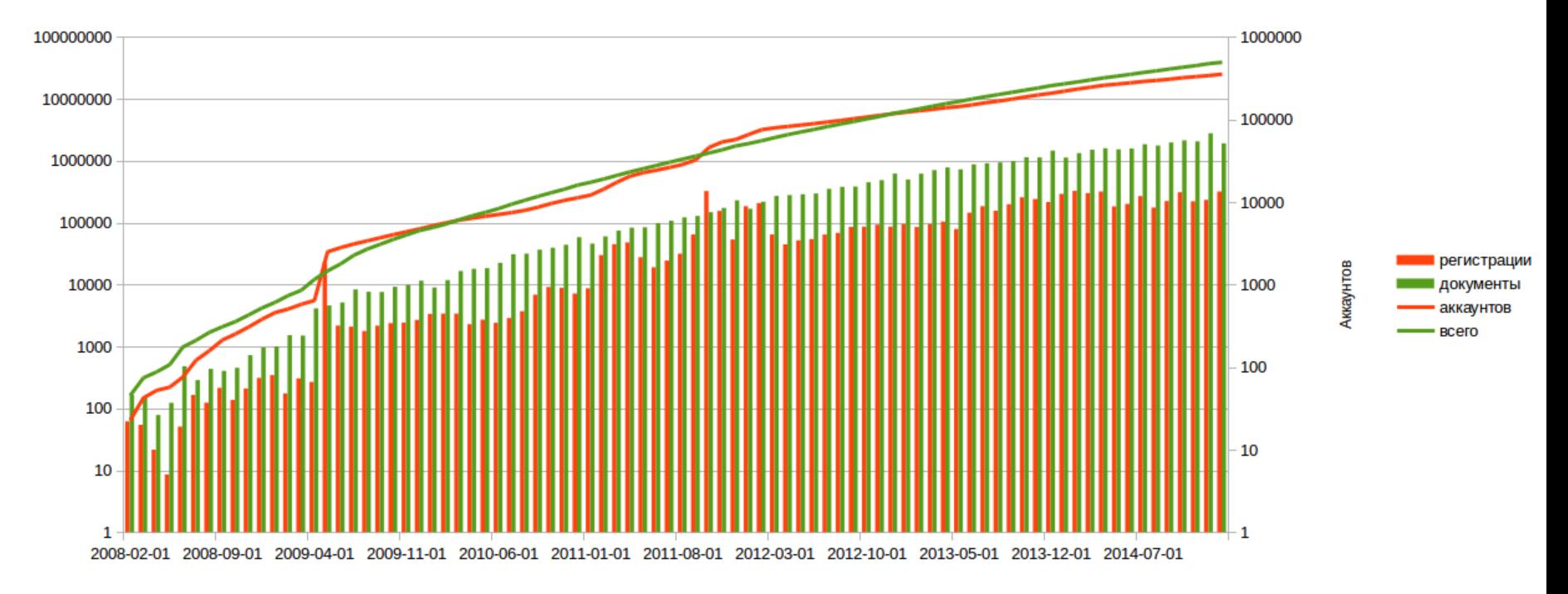

**МойСклад** 

Документов

# Интерфейсы к внешнему миру

 $000$ 

 $\mathbf{p}$ 

 $\overline{\phantom{a}}$ 

- Основное приложение
- Розничная точка
- Импорт-экспорт CSV/XLS
- Обмен с интернет-магазинами
- REST API CRUD
- REST API Report
- Tenant API

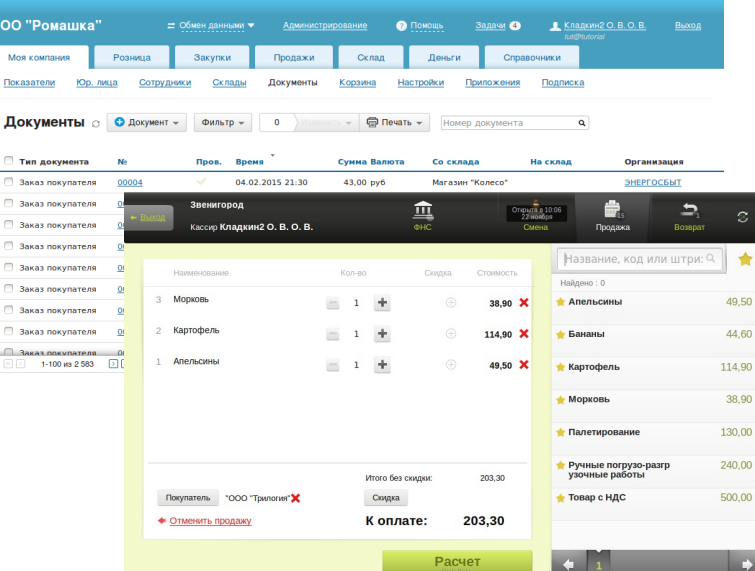

# Мультипликатор БД

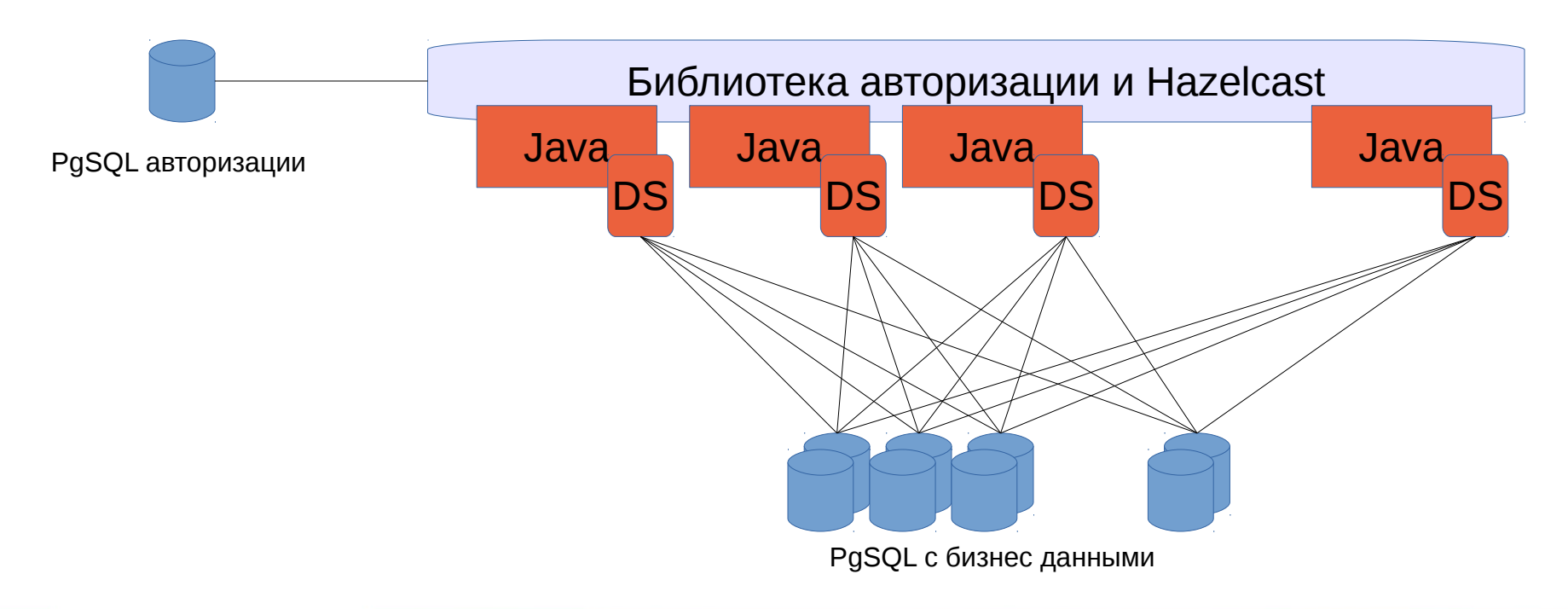

#### Разделение данных клиентов

• Первое решение - партиционинг.

- С ростом нагрузки переходим к шардингу на **отдельные базы** (январь 2012, 67000 регистраций, 2000000 документов).
- Для повышения управляемости переходим к **шардингу в отдельных схемах, сгруппированных в базы** на отдельных серверах (сентябрь 2013, 180000 регистраций, 13000000 документов).

# Применяемые средства PostgreSQL

- pg\_dump/pg\_restore
- pg basebackup
- pg\_reorg
- Полнотекстовый поиск
- Array & Hstore
- Json

# Особенности настройки

- До 24 слияний в запросе
- Все генетические анализаторы включены
- Все обычные анализаторы включены
- Таймаут запроса 5 минут

- Увеличенные задержки на commit, bgwriter, wal writer
- Autovacuum с минимальными задержками и стоимостью

#### Использовали, но отказались от

• ... хранения файлов в БД

- ... триггеров и хранимых процедур
- … подсчета размера хранимых данных
- ... синхронного коммита в кластере
- 

#### Пришли к

- Отказ от массивных запросов со слияниями
- Сохранение агрегатов
- Подготовка данных по разрезам
- Асинхронный пересчет себестоимости
- Автоматические миграции БД

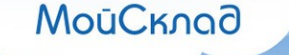

## Инструменты

- Movedb перемещение БД и схем
- Splitdb деление БД и схем
- Мониторинг Nagios & pg stats

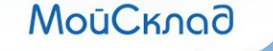

# Обеспечение высокой доступности

- Мастер-слейв репликация
- Архивирование логов
- Почему не получается использовать рдpool
- Почему не Postgres-XC

#### Планы по развитию

• Tablefunc

- Управление пулами соединений в кластере
- Распределение нагрузки на slave-базы
- Мониторинг роста данных в схемах, введение метрик поведения клиентов